### УПРАВЛЕНИЕ ОБРАЗОВАНИЯ АДМИНИСТРАЦИИ МО «БРАТСКИЙ РАЙОН» МУНИЦИПАЛЬНОЕ КАЗЕННОЕ ОБЩЕОБРАЗОВАТЕЛЬНОЕ УЧРЕЖДЕНИЕ «ТУРМАНСКАЯ СРЕДНЯЯ ОБЩЕОБРАЗОВАТЕЛЬНАЯ ШКОЛА»

**РАССМОТРЕНО** Заседание ШМО учителей MKOУ «Турманская СОШ» Протокол № Or BO 2017 г. Руководитель МО Веселова Т.И.

СОГЛАСОВАНО Заседание МС МКОУ «Турманская СОШ»  $\frac{1}{\sqrt{2}}$  $2017r$ . Зам. Директора по УВР Онищук С.В.

**УТВЕРЖДАЮ**  $70 - 11$ 2007 г **MOCKTOD MKOY** урманская СОЦИЯ Мб «Братский район» **Московских Т.А** anggan?

Адаптированная рабочая программа учебного предмета «ИНФОРМАТИКА» для учащихся 3-4 классов с легкой умственной отсталостью на 2017 - 2018 учебный год

Образовательная область: «Информатика и математика»

Разработала: Суходольская Е.В. Учитель информатики Первая квалификационная категория

Турма 2017 г

 Данная программа разработана на основе адаптированной основной общеобразовательной программы (1 вариант) для обучающихся с легкой умственной отсталостью (интеллектуальными нарушениями), образовательные отношения с которыми возникли до 01.09.2016г (3-9 классы) и программы факультатива "Информационная культура школьников в коррекционных классах VIII вида" Петровой И.Е.

**Цель программы:** формирование у обучающихся навыков работы на компьютере, умение работать с различными видами информации окружающего мира и применять точную и понятную инструкцию при решении учебных задач и в повседневной жизни.

### **Задачи, которые реализуются в процессе прохождения программы:**

- 1. Научить правилам работы на компьютере и правилам поведения в компьютерном классе;
- 2. Формировать навыки работы с клавиатурой, мышью при работе с прикладными программами: текстовом редакторе Open.Officе Writer, графическом редакторе KolourPaint и др.
- 3. Выработать умения сохранить нужную информацию на жестком диске; найти нужную информацию на жестком диске и в Интернете; создать, сохранить, отредактировать и распечатать текст, рисунок; инсталлировать игровую программу (принцип «PLUG and PLAY» -«Подключи и играй»).
- 4. Познакомить с играми-тренажерами, флеш-играми, обучающими программами, электронными пособиями, с целью повторения, закрепления знаний и навыков, полученных на уроках русского языка, литературы, математики и др.
- 5. Научить выполнять практически значимые работы: написание деловых бумаг, особенности их создания и оформления, изготовление визиток, поздравительных открыток, школьных информационных публикаций (выпуск школьной газеты, листовок, объявлений), подготовка печатных и электронных материалов для социально-значимых проектов (школьных, городских);
- 6. Научить решать расчетные задачи, содержание которых продиктовано потребностями сегодняшнего дня (конвертирование денег, оплата коммунальных услуг и т.д.).

# **Коррекционные задачи:**

- 1. Корригировать и развивать мыслительную деятельность: операции анализа и синтеза; обобщения и сравнения; абстрагирования и умозаключения, выявление главной мысли.
- 2. Развивать творческий и рациональный подход к решению поставленных задач.
- 3. Корригировать развитие мелкой моторики, зрительное восприятие, переключение внимания, объём запоминаемого материала, через компьютерные задания, игры, тренажеры.

# **Возраст детей, участвующих в реализации программы .**

 Данная программа разработана для обучающихся 3,4 классов, обучающихся по программе VIII вида.

# **Сроки реализации программы.**

 Программа рассчитана на 2 года. Объём часов, отпущенных на занятия в 3-4 классах: 1 раз в неделю, продолжительность занятий 40 минут. Всего в году – 34 занятия.

# *Требования к уровню подготовки обучающихся, оканчивающих начальную школу*

### Обучающие **должны знать:**

- роль информации в деятельности человека;
- источники информации (книги, пресса, радио и телевидение, Интернет, устные сообщения);
- виды информации (текстовая, числовая, графическая, звуковая), свойства информации;
- этические нормы при работе с информацией и правила безопасного поведения при работе с компьютерами.

### Обучающие **должны уметь:**

- вводить текст, используя клавиатуру компьютера;
- упорядочивать информацию по алфавиту и числовым значениям (по возрастанию и убыванию);
- шифровать информацию одним из изученных способов;
- создавать и изменять простые информационные объекты на компьютере;

Обучающие **должны уметь** использовать приобретенные знания и умения в учебной деятельности и повседневной жизни:

- применять точную и понятную инструкцию при решении учебных задач и в повседневной жизни;
- придерживаться этических норм при работе с информацией, применять правила безопасного поведения при работе с компьютерами.

### **Содержание программы**

### *Третий класс – подготовительный курс (34 часа)*

Введение в предмет. Изучение техники безопасности и правил поведения в компьютерном классе. Некоторые устройства и возможности персональных компьютеров. (1 час).

Введение в логику (32 часа). Развитие внимания. Понятия: вверх, вниз, вправо, влево. Выделение существенных признаков предметов. Знакомство с множествами. Вложенность множеств. Логика и русский язык. Логические концовки. Решение логических задач. Знакомство с отрицанием. Логика и математика. Решение задач на повторение. Повторение.

Резерв (1 час)

# *Четвертый класс - ознакомительный курс (34 часа)*

Повторение изученного материала. Изучение техники безопасности и правил поведения в компьютерном классе. Повторение. (2 часа).

Алгоритмы и исполнители (30 часов). Понятие алгоритма, исполнителя. Примеры алгоритмов. Виды алгоритмов. Способы записи алгоритмов. Линейные алгоритмы. Разветвляющиеся и циклические алгоритмы. Знакомство с алгоритмическим языком стрелок. Исполнитель Колобок на линейке. Повторение изученного материала.

Резерв (2 часа)

### **Тематический план программы**

#### *3класс*

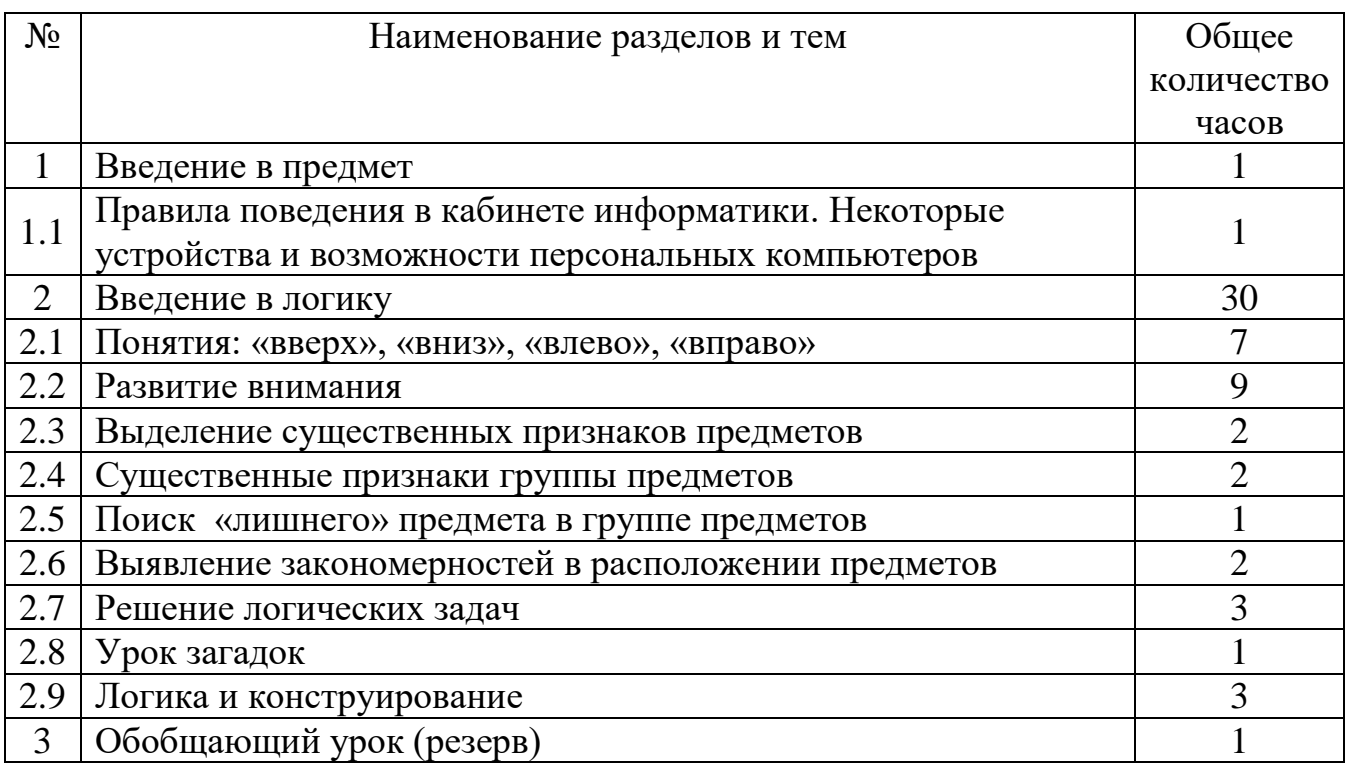

#### *4 класс*

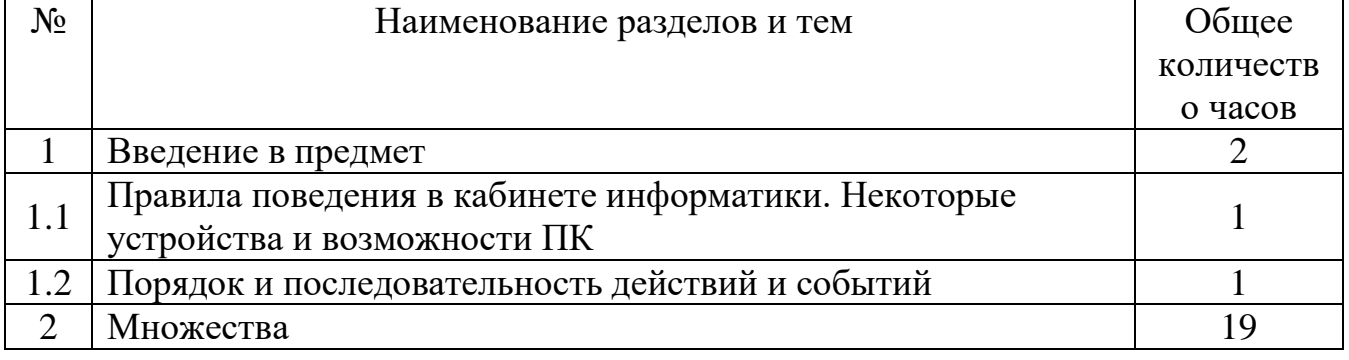

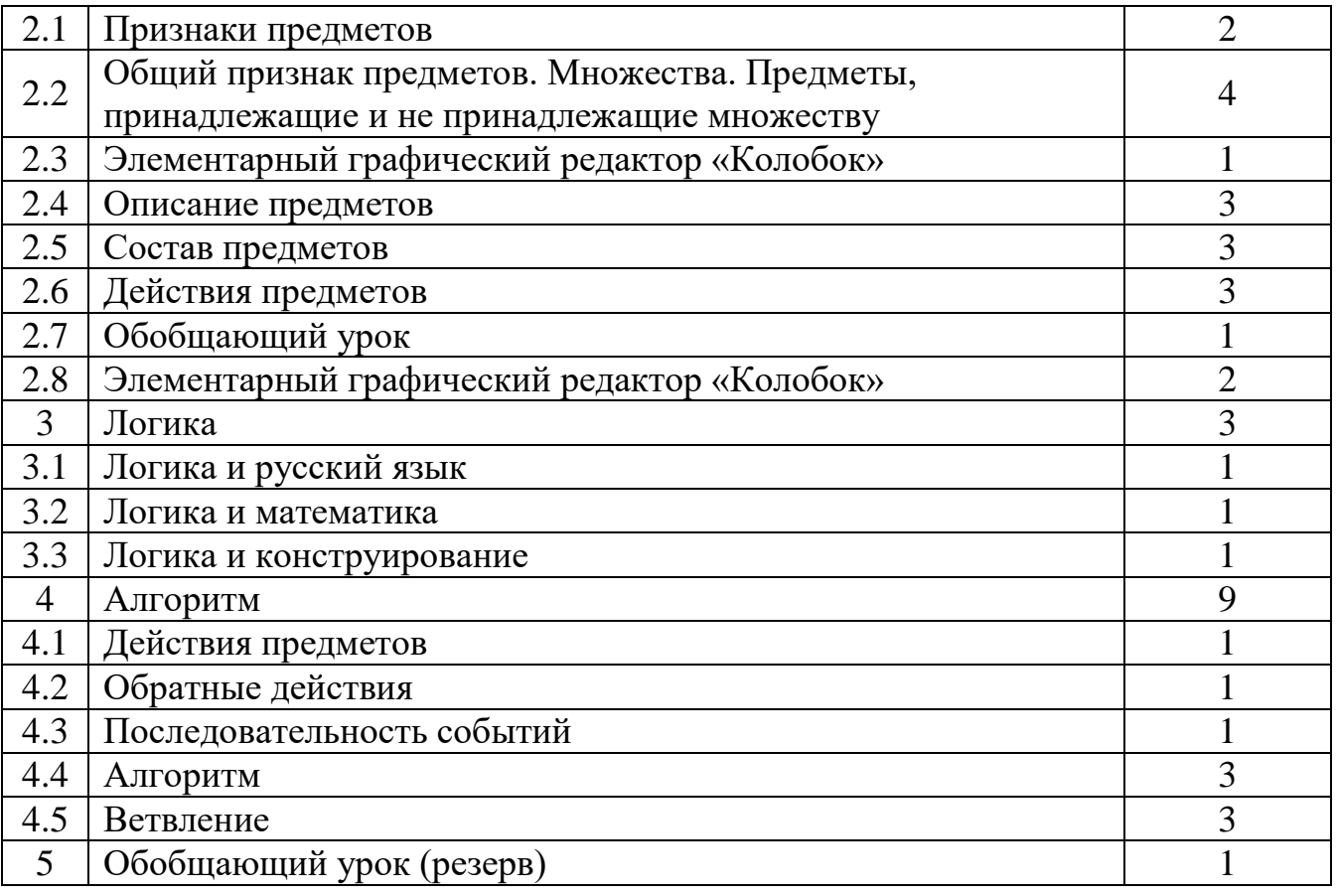